## TweetChat - 06/04/09

#DCTH

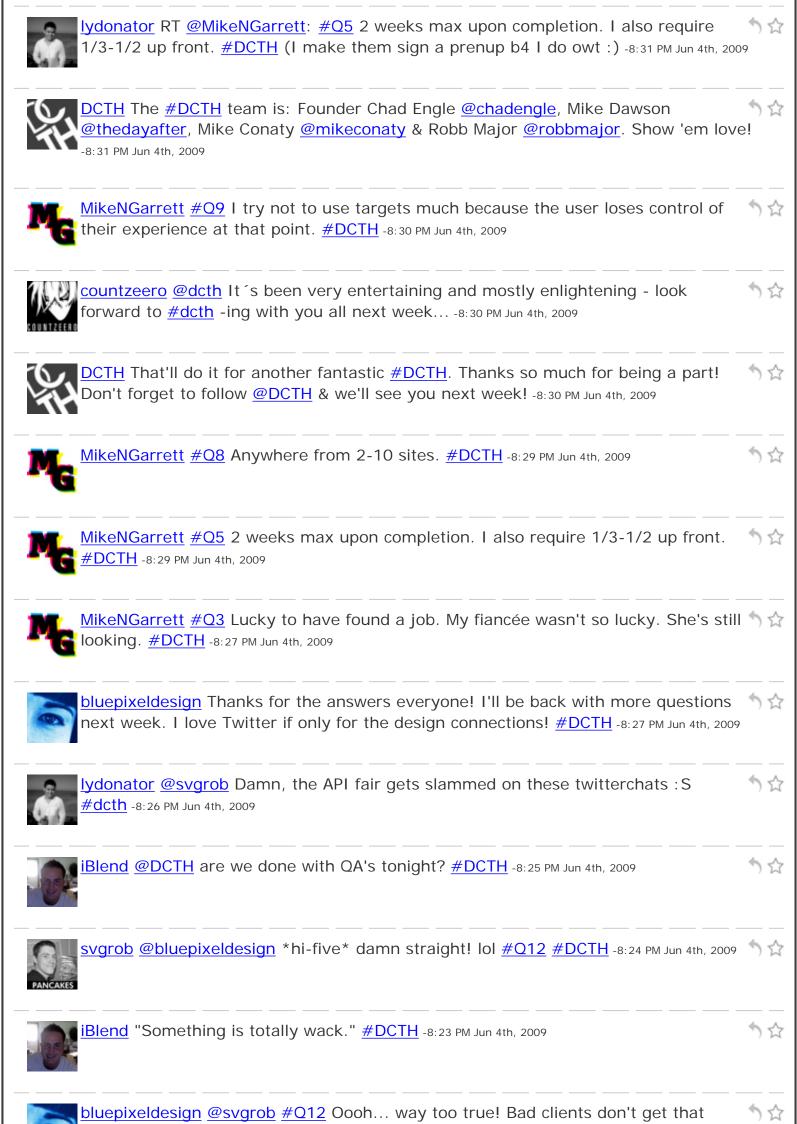

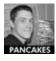

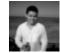

<u>Iydonator</u> RT <u>@countzeero</u>: <u>#Q12</u> I don  $\hat{}$ t thank them, except by producing the best possible work I can in return for their money <u>#dcth</u> --> I ditto this -8:22 PM Jun 4th, 2009

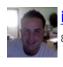

iBlend RT @svgrob #Q12 I let them work with me again ;-) haha exactly <u>#DCTH</u> - 🦙 😭

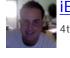

iBlend #Q12 send a recommendation on linkedin or something... <u>#DCTH</u> -8:20 PM Jun у 😭

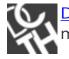

DCTH Great questions tonight! We're about to wrap up. Read any questions you see fit. <u>#dcth</u> -8:20 PM Jun 4th, 2009

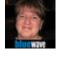

bluewavemedia @kristofcreative I do that too <u>#dcth</u>;) -8:19 PM Jun 4th, 2009

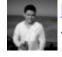

Lydonator Mmmm, Inexpensive 'porn' storage......interesting ; P <u>#DCTH</u> -8:15 PM Jun 5 2009

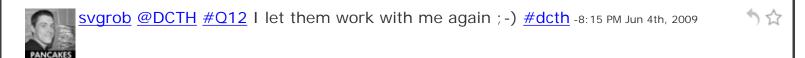

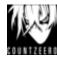

countzeero #Q12 I don 't thank them, except by producing the best possible work I  $\uparrow$   $\uparrow$  can in return for their money #dcth -8:15 PM Jun 4th, 2009

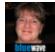

bluewavemedia @DCTH Q12 I give them a gift bag with a small bottle of champagne to celebrate the launch of a site <u>#DCTH</u> -8:15 PM Jun 4th, 2009

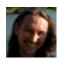

<u>kristofcreative</u> @DCTH #Q7 I highly reco Amazon S3 for file and video storage. It's 🦄 😭 not free (but very inexpensive). <u>#dcth</u> -8:14 PM Jun 4th, 2009

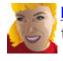

<u>bluelobsterart</u> RT <u>@rhdesign</u>: AGREED! <u>#Q2</u> DCTH brought all of us designers together for design community chat on twitter :) <u>#DCTH</u> -8:14 PM Jun 4th, 2009

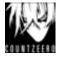

countzeero #Q8 http://ownage.countzeero.net was my first WP blog! sadly being neglected at the moment but that will change - I promise... <u>#dcth</u> -8:13 PM Jun 4th, 2009

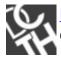

DCTH <u>#Q12</u>: <u>@rtdesign</u> asks: If you are a freelancer, what do you do to thank your clients? Promotional item? Thank You card? <u>#dcth</u> -8:13 PM Jun 4th, 2009

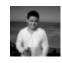

lydonator @dotconcepts Many thanks, good to be here <u>#dcth</u> -8:12 PM Jun 4th, 2009

↑☆

<u></u>

5 🕁

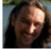

kristofcreative @DCTH #Q8 I run about 15 sites. Updating plugins can be a drag. Looking forward to using WordPress MU #dcth -8:11 PM Jun 4th, 2009

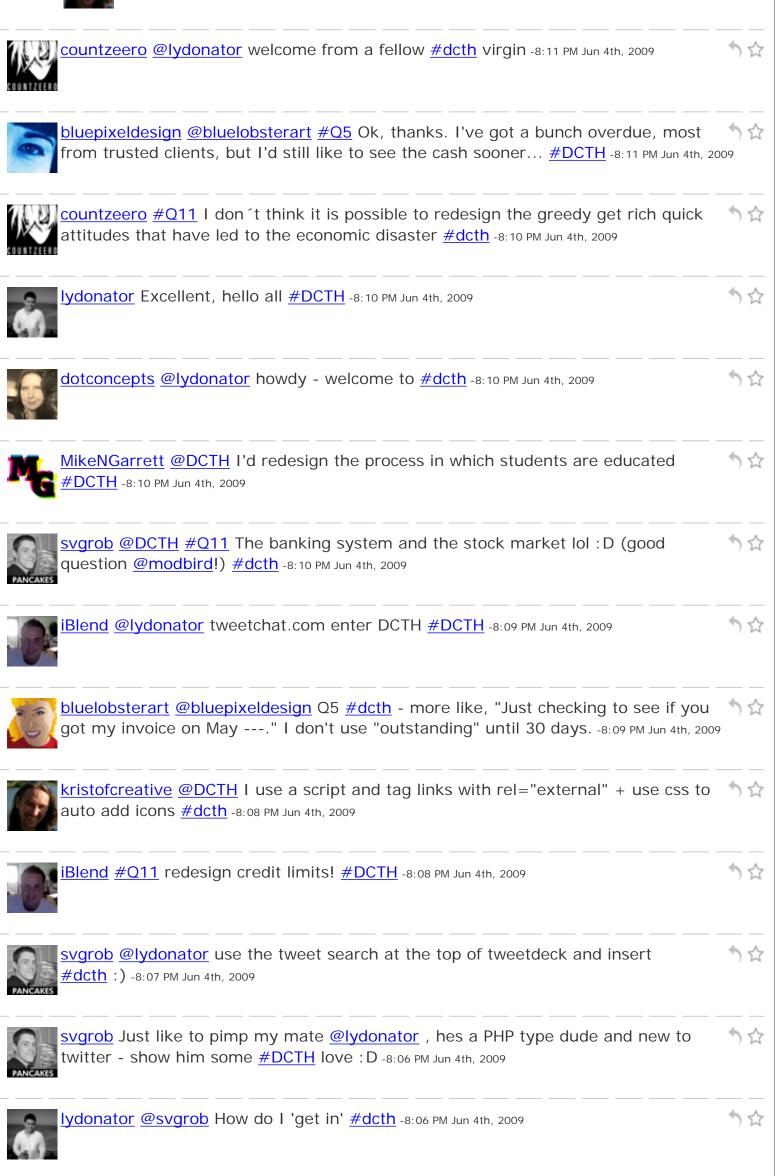

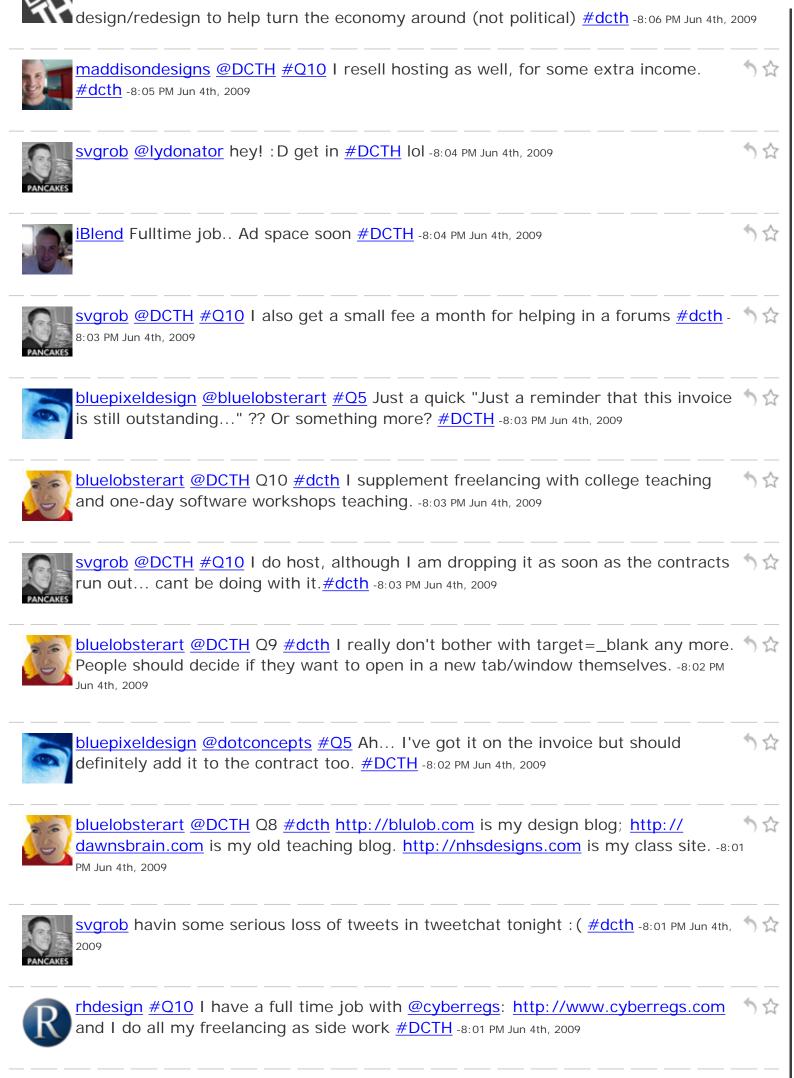

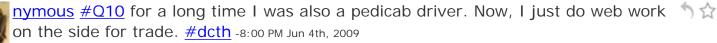

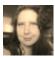

dotconcepts @bluepixeldesign But - its always in the contract, so no surprises for  $\Im$  the client via the invoice ;) <u>#Q5</u> <u>#DCTH</u> -8:00 PM Jun 4th, 2009

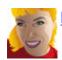

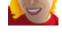

15 days before I remind them. -8:00 PM Jun 4th, 2009

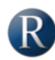

rhdesign #Q8 I also started building this site for my GF a while ago but havn't had time to go back and finish: <a href="http://www.jehnifertheory.com/#DCTH">http://www.jehnifertheory.com/#DCTH</a> -7:59 PM Jun 4th, 2009

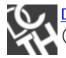

DCTH <u>#Q10</u>: <u>@nabrown78</u> asks: What other sources of income do freelancers have  $\uparrow \uparrow \uparrow$  (hosting, selling themes, affiliate income, etc.)? <u>#dcth</u> -7:59 PM Jun 4th, 2009

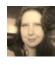

dotconcepts @bluepixeldesign #Q5 In the header <a href="http://twitpic.com/6mw0g">http://twitpic.com/6mw0g</a> (this signal the second second

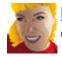

bluelobsterart @DCTH Q4 #dcth I've always used Quickbooks, but it's kind of overkill for the simply bookkeeping I do (mainly invoices.) -7:58 PM Jun 4th, 2009

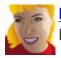

bluelobsterart @DCTH Q3 #dcth. I lost my teaching job at the H.S. I decided to go 5 2 back into freelancing. I'm optimistic, and old clients are enthusiastic. -7:57 PM Jun 4th, 2009

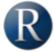

rhdesign #Q8 It has been almost 2 years since I have updated this portfolio http:// 5 www.rhdesignportfolio.com but i have another n the works #DCTH -7:57 PM Jun 4th, 2009

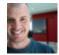

maddisondesigns @svgrob lol. Yeah, I'm sure lots of people in the same boat :) %

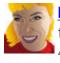

bluelobsterart @DCTH Q1 #dcth When I get designer's block, it helps to pull out the sketchbook and doodle. Or check out the latest designy stuff via RSS. -7:55 PM Jun 4th, 2009

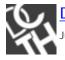

DCTH RE: <u>#Q8</u> Let's see some links to those personal/fun sites, y'all! <u>#dcth</u> -7:55 PM

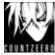

Countzeero #Q9 target\_blank is often frowned upon - tbh though I tend to use it for my \*own\* stuff though -I Like to keep my visitors at my place <u>#dcth</u> -7:55 PM Jun 4th, 2009

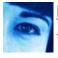

bluepixeldesign @DCTH #Q9: Definitely. Never lose your own site. #DCTH -7:55 PM Jun 4th, 2009

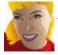

bluelobsterart #dcth I just arrived. I hope ya'll don't mind if I go back and answer 🦙 🏠 the earlier Qs. -7:54 PM Jun 4th, 2009

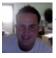

iBlend #Q9 yes I do unless you want them exiting your site #DCTH -7:54 PM Jun 4th, 2009  $\uparrow$ 

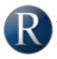

<u>rhdesign</u> #Q9 Absolutely, you don't ever want to help a visitor to straight up leave  $\Im \Leftrightarrow$  your website completely. <u>#DCTH</u> -7:53 PM Jun 4th, 2009

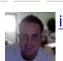

12

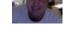

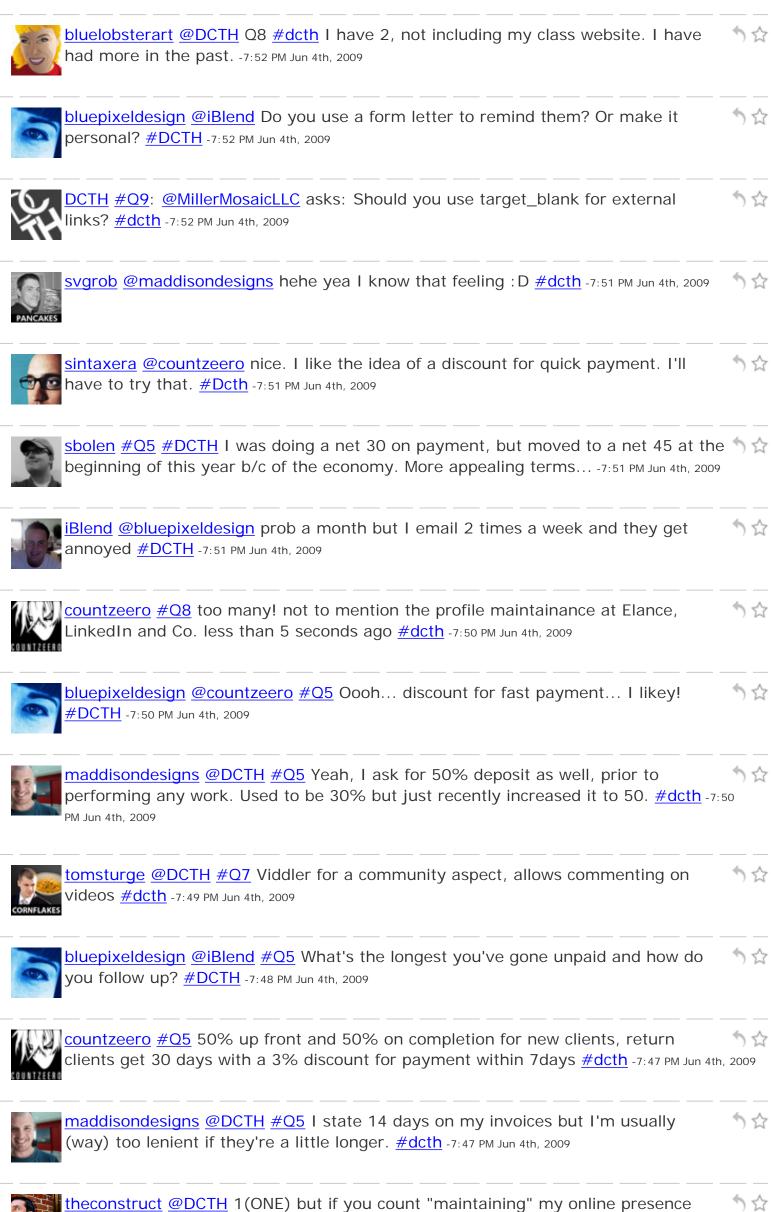

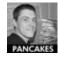

<u>svgrob</u> @DCTH #Q7 ermm I would use Vimeo of Viddler :) <u>http://www.vimeo.com/</u> <u>http://www.viddler.com/</u> #dcth</u> -7:46 PM Jun 4th, 2009

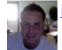

iBlend #Q8 2 interactiveblend.com and thewebblend.com #DCTH -7:46 PM Jun 4th, 2009

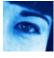

bluepixeldesign @dotconcepts #Q5 How do you word when to get paid on your invoices? #DCTH -7:46 PM Jun 4th, 2009

¶☆

12

12

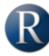

rhdesign <u>#Q5</u> I usually do half up front and half upon completion; depending on the type and size of the job. I give approx 30 days to pay <u>#DCTH</u> -7:45 PM Jun 4th, 2009

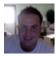

iBlend #Q5 I usually don't give a due date or fine them cause it turns clients off.. I  $\uparrow \uparrow$  ask for 50% upfront and 50 in the end #DCTH -7:45 PM Jun 4th, 2009

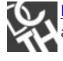

DCTH #Q8: @rhdesign asks: How many websites do you create & maintain on separate from designing for clients? <u>#dcth</u> -7:44 PM Jun 4th, 2009

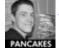

<u>svgrob</u> @DCTH <u>#Q5</u> depends on who they are and how big the job is... I ask 50%  $^{\uparrow}$  deposit before work begins anyway. <u>#dcth</u> -7:44 PM Jun 4th, 2009

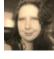

dotconcepts <u>#Q5</u> Depends. Large corps get net 30, people who rub me wrong pay up front. Always, always clearly on the invoices. <u>#dcth</u> -7:43 PM Jun 4th, 2009

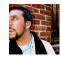

theconstruct @DCTH #Q7 Umm Youtube? #dcth -7:41 PM Jun 4th, 2009

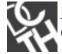

DCTH #Q5 (Sorry, out of order): @bluepixeldesign asks: How long do you give clients to pay you? And do you mark this on your invoices? <u>#dcth</u> -7:41 PM Jun 4th, 2009

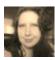

dotconcepts <u>#Q7</u> YouTube. C'mon, even the Vatican is doing it... <u>#dcth</u> -7:40 PM Jun 4th,  $\uparrow\uparrow\uparrow$ 

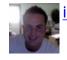

Blend #Q7 goodluck with that.. #DCTH -7:40 PM Jun 4th, 2009

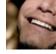

esquareda @DCTH #Q1 I browse @scrnshots for an hour and all designyness is restored <u>#DCTH</u> -7:40 PM Jun 4th, 2009

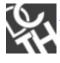

DCTH #Q7: @bluepixeldesign asks: Anyone know of a free host I can stick video files on to avoid bandwidth charges on my own hosting? <u>#dcth</u> -7:38 PM Jun 4th, 2009

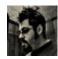

designosophy RT @theconstruct: @DCTH #Q6 http://bit.ly/10hSf2 #dcth That's pretty cool. -7:37 PM Jun 4th, 2009

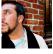

theconstruct @rhdesign let's hope so, I have a few magazines at home 👘 🏫 but of no help to him LOL <u>#dcth</u> -7:37 PM Jun 4th, 2009

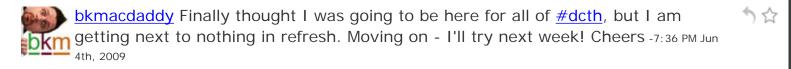

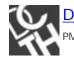

DCTH Somehow <u>#Q5</u> got lost in the fray. I'll post as soon as I find it. :D <u>#dcth</u> -7:36 PM Jun 4th, 2009

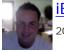

iBlend #Q6 nothing I can show from tweetie right now... Sorry #DCTH -7:35 PM Jun 4th, 2009

12

↑☆

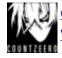

<u>countzeero</u> <u>#Q6</u> not really a real annual report but certainly innovative...<u>http://</u> www.wolffolins.com/ge.php #dcth -7:35 PM Jun 4th, 2009

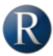

<u>rhdesign @theconstruct</u> Damn good find, I don't think he will get a better answer 12 than that IoI #dcth -7:35 PM Jun 4th, 2009

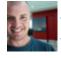

12 maddisondesigns @cnc137 I use paymo.biz for my time tracking. Works well. #dcth -7:34 PM Jun 4th, 2009

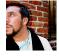

theconstruct @DCTH #Q6 http://bit.ly/10hSf2 #dcth -7:34 PM Jun 4th, 2009

maddisondesigns @DCTH Did we miss #Q5 or is just not appearing for me? #dcth -12 7:33 PM Jun 4th, 2009

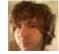

nymous no Q5? #dcth -7:32 PM Jun 4th, 2009

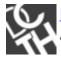

DCTH <u>#Q6</u>: <u>@BrandoNRG</u> asks: I'm looking for the most innovative annual reports. Audi 2008 is a good example. Got more? <u>#dcth</u> -7:31 PM Jun 4th, 2009

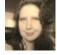

dotconcepts <u>#Q4</u> Simplifythis.com for invoicing, quickbooks for expenses <u>#dcth</u> -7:30 🖄 🏫 PM Jun 4th, 2009

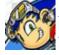

<u>cnc137</u> @DCTH #Q4 I have been looking into using: <u>http://www.freshbooks.com</u>, 12 http://www.paymo.biz, and http://lessaccounting.com. #DCTH -7:30 PM Jun 4th, 2009

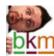

bkmacdaddy #Q4 I'm too embarrassed to say what I'm using. Pass. ;-) #dcth -7:30 11 **bkm** PM Jun 4th, 2009

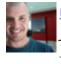

maddisondesigns @DCTH #Q4 I use Quickbooks. At the end of the financial year I just give my quickbooks file to my accountant so he can do his thang <u>#dcth</u> -7:30 PM Jun 4th, 2009

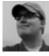

sbolen @DCTH #Q4 I'm a big fan of MacFreelance. It's a really great app - <u>http://tr.im/ntrH</u> #dcth -7:30 PM Jun 4th, 2009

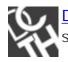

DCTH A Reminder: If you have a question you want to ask the <u>#design</u> community, send it to <u>@DCTH</u> without <u>#dcth</u> hashtag & we'll ask it tonight. .rm -7:30 PM Jun 4th, 2009

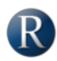

<u>rhdesign</u> <u>#Q4</u> I do not use accounting software myself but alot of my clients use  $\Im \Leftrightarrow$  quickbooks and I hear good things about it <u>#DCTH</u> -7:28 PM Jun 4th, 2009

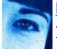

bluepixeldesign @DCTH #Q4: I just recently started using Billings and love it! Once 5 f you get onto the slips, it's great! <u>#DCTH</u> -7:28 PM Jun 4th, 2009

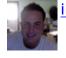

iBlend <u>#Q4</u> def go with quickbooks for mac <u>#DCTH</u> -7:27 PM Jun 4th, 2009

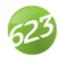

formula623 #Q2: The economy. When you have something killing media jobs left and right and causing logjams careerwise, it's big.  $\frac{\#dcth}{\#dcth}$  -7:27 PM Jun 4th, 2009

7 17

12

12

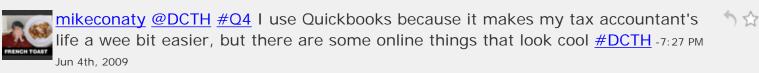

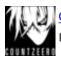

countzeero <u>#Q4</u> I use a professional bookkeeper/accountant, just give her a ringbinder once a month and let her do her magic <u>#dcth</u> -7:26 PM Jun 4th, 2009

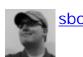

sbolen Tweetchat: the bane of my existence. <u>#DCTH</u> <u>#dcth</u> -7:25 PM Jun 4th, 2009

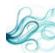

nabrown78 I use OfficeTime...not really full accounting software, but handles time 🦙 😭 tracking, expenses, and invoicing nicely <u>#dcth</u> -7:25 PM Jun 4th, 2009

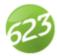

formula623 <u>#Q1</u>: Books, internets, walk/drive around... there's too many things out there to ever really go dry. You just need the direction. <u>#dcth</u> -7:25 PM Jun 4th, 2009

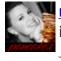

madysondesigns Q3: As the only in-house designer at my company, I seem to be isolated for the most part-have seen a lot of coworkers laid off though  $\frac{\#dcth}{\#dcth}$  -7:25 PM Jun 4th, 2009

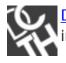

DCTH <u>#Q4</u>: <u>@ryanscherf</u> asks: Freelancers, what's the best accounting software for  $\uparrow$   $\uparrow$  invoices + expenses? <u>#dcth</u> -7:24 PM Jun 4th, 2009

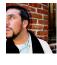

theconstruct @DCTH #Q3 Diversification. Designers turned writers, webdesigners turned coders, developers turned to IA #DCTH -7:24 PM Jun 4th, 2009

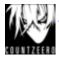

countzeero #Q3 to be honest not really noticed it, been too busy doing my \*own\* \$\frac{1}{27} thing. less than 5 seconds ago oops forgot the <u>#dcth</u> -7:23 PM Jun 4th, 2009

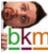

bkmacdaddy #Q3 My workload & client list has increased, not decreased. I think businesses are turning to online investments in desperation <u>#dcth</u> -7:22 PM Jun 4th, 2009

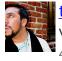

theconstruct @DCTH #Q2 The #AIGA owning up that #crowdsourcing might be a 53 viable way to do business for "SOME" designers. They've given up #DCTH -7:22 PM Jun 4th, 2009

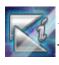

12 keneticimages #Q3 Well... improved my website/portfolio, aggressively quote on jobs, get more involved on Twitter! :) #dcth -7:22 PM Jun 4th, 2009

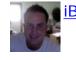

Blend #q3 I'm more flexible with my rates #DCTH -7:22 PM Jun 4th, 2009

12

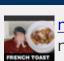

mikeconaty @DCTH #Q3 Take (almost) any gig in a storm... hustle hustle hustle... 153 networking both on and off line... did I mention hustling? <u>#DCTH</u> -7:20 PM Jun 4th, 2009

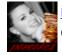

madysondesigns Q1: Definitely working on something else helps- if you try to focus on something totally different, something will come to you. #DCTH -7:20 PM Jun 4th, 2009

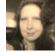

dotconcepts <u>#Q3</u> Spending a lot of time with repeat clients wanting to update/get ☆ ahead of competition <u>#dcth</u> -7:20 PM Jun 4th, 2009

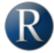

12 rhdesign #Q3 I actually have been getting MORE freelance quotes for design and SEO for companies trying to increase their business <u>#DCTH</u> -7:19 PM Jun 4th, 2009

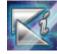

keneticimages RT @dotconcepts: #Q2 the impending demise of IE6 #dcth... I second that! WooHoo! -7:19 PM Jun 4th, 2009

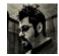

12 designosophy Okay, twitterfall has failed. TweetChat seems to be updating here & there. None of the posts I made through twitterfall are showing up <u>#dcth</u> -7:19 PM Jun 4th, 2009

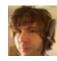

11 nymous #Q3 Took on real estate clients because they are throwing money around like crazy to keep from sinking. #dcth -7:18 PM Jun 4th, 2009

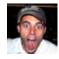

Fredyatesiv @DCTH we're not Q3 <u>#dcth</u> -7:18 PM Jun 4th, 2009

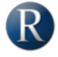

rhdesign @dotconcepts I second that #dcth -7:17 PM Jun 4th, 2009

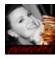

12 madysondesigns Evening all! Glad to finally make it this week, looking forward to the Qs! <u>#dcth</u> -7:17 PM Jun 4th, 2009

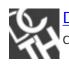

1☆

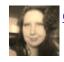

dotconcepts <u>#Q2</u> the impending demise of IE6 <u>#dcth</u> -7:17 PM Jun 4th, 2009

1☆

|                                                                                                    | <u>rhdesign</u> #Q2 DCTH brought all of us designers together for design community chat on twitter :) <u>#DCTH</u> -7:17 PM Jun 4th, 2009                                                      | 1☆             |
|----------------------------------------------------------------------------------------------------|----------------------------------------------------------------------------------------------------|----------------|
|                                                                                                    | bkmacdaddy <u>#Q1</u> turn the music up loud. read a book. do something else. walk<br>away for a bit & come back. draw/sketch/doodle. <u>#dcth</u> -7:17 PM Jun 4th, 2009                      | 14             |
| and the second second                                                                                                    | svgrob @DCTH #Q1 I step away from the computer - read or do something completely different :) <u>#dcth</u> -7:16 PM Jun 4th, 2009                                                              | 14             |
| and the second second s | dotconcepts @bkmacdaddy just frustration - search api is only working in spurts<br>#dcth -7:15 PM Jun 4th, 2009                                                                                | 14             |
| and the second second se                                                                                                    | darianedwards @hollyhagen Sometimes taking a nap and work miracles. Also taking time to think quietly <u>#dcth</u> -7:14 PM Jun 4th, 2009                                                      | 14             |
| and the second second se                                                                                                    | iBlend <u>#Q2</u> I'm sure this isn't what you're asking, but MY event would be buying my mac book pro! <u>#DCTH</u> -7:13 PM Jun 4th, 2009                                                    | 14             |
| bkm                                                                                                    | bkmacdaddy hello all - just got home. What'd I miss? <u>#dcth</u> -7:13 PM Jun 4th, 2009                                                                                                    | 14             |
| 1000                                                                                                    | MillerMosaicLLC 4:12 PST and a tweet from 4:00 just popped up. <u>#DCTH</u> -7:13 PM Jun 4th, 2009                                                                                             | 14             |
| (B)                                                                                                    | MillerMosaicLLC @DCTH #Q1 Work on a personal design project that's just for fun.<br>#DCTH -7:12 PM Jun 4th, 2009                                                                               | 1              |
| 50                                                                                                    | designosophy Oh, and Twitterfall seems to be working. <u>#dcth</u> -7:11 PM Jun 4th, 2009                                                                                                    | 1☆             |
| J.                                                                                                    | maddisondesigns @DCTH #Q1 Usually like leave it 4 a bit. Gives u a chance 2 clear<br>ur head & come back to it later, with possibly a fresh approach <u>#dcth</u> -7:11 PM Jun 4th, 20         |                |
| and the second second                                                                                                    | svgrob @DCTH I step away from the computer - read or do something completely different :) <u>#dcth</u> -7:10 PM Jun 4th, 2009                                                                  | 1☆             |
|                                                                                                    | keneticimages <u>#Q1</u> I change my environment, take a walk, sit down with sketchpad or look thru my old drawings or designs. Then I am usually inspired <u>#dctl</u> -7:10 PM Jun 4th, 2009 | ৲☆<br><u>h</u> |
|                                                                                                    | darianedwards Q1: Sketching is good too, I'd put on a movie and get the sketch pad and draw out whatever comes to mind, words, font ideas, graphics <u>#dcth</u> -7:09 PM                      | 1 ☆            |

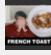

mikeconaty <u>#Q1</u> Depending on the time of day... loud music you haven't heard before and/or food therapy (make something good) <u>#DCTH</u> -7:09 PM Jun 4th, 2009

1☆

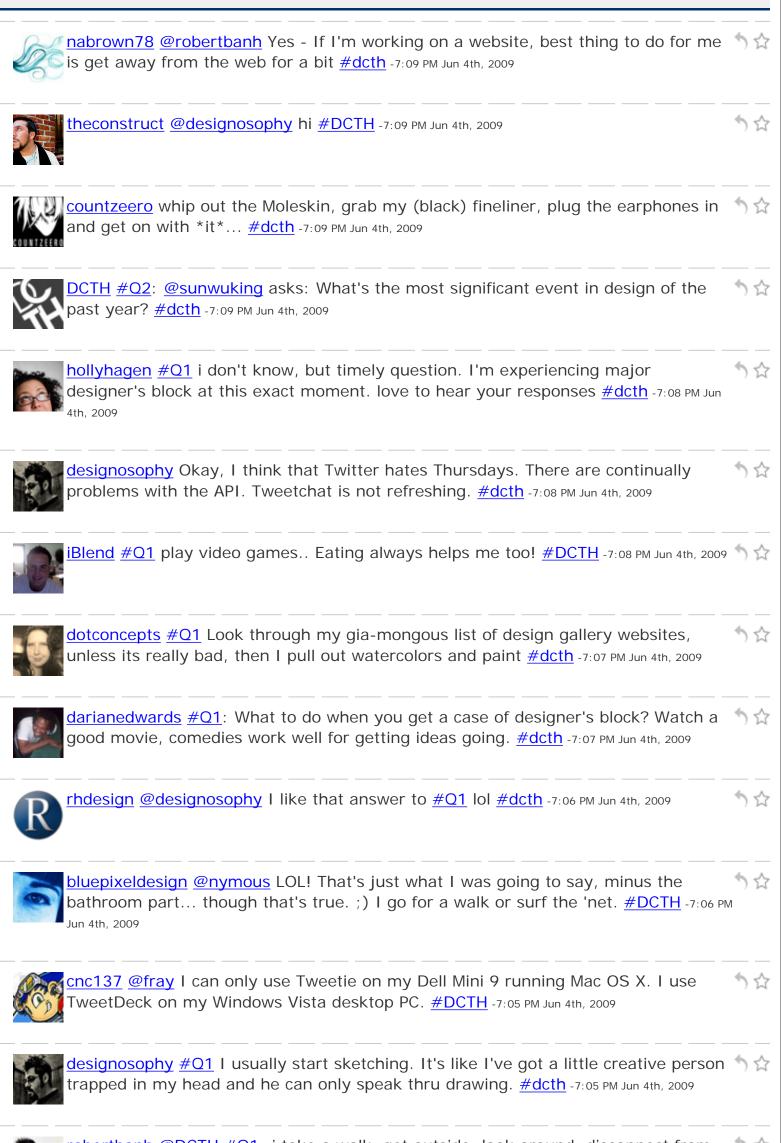

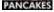

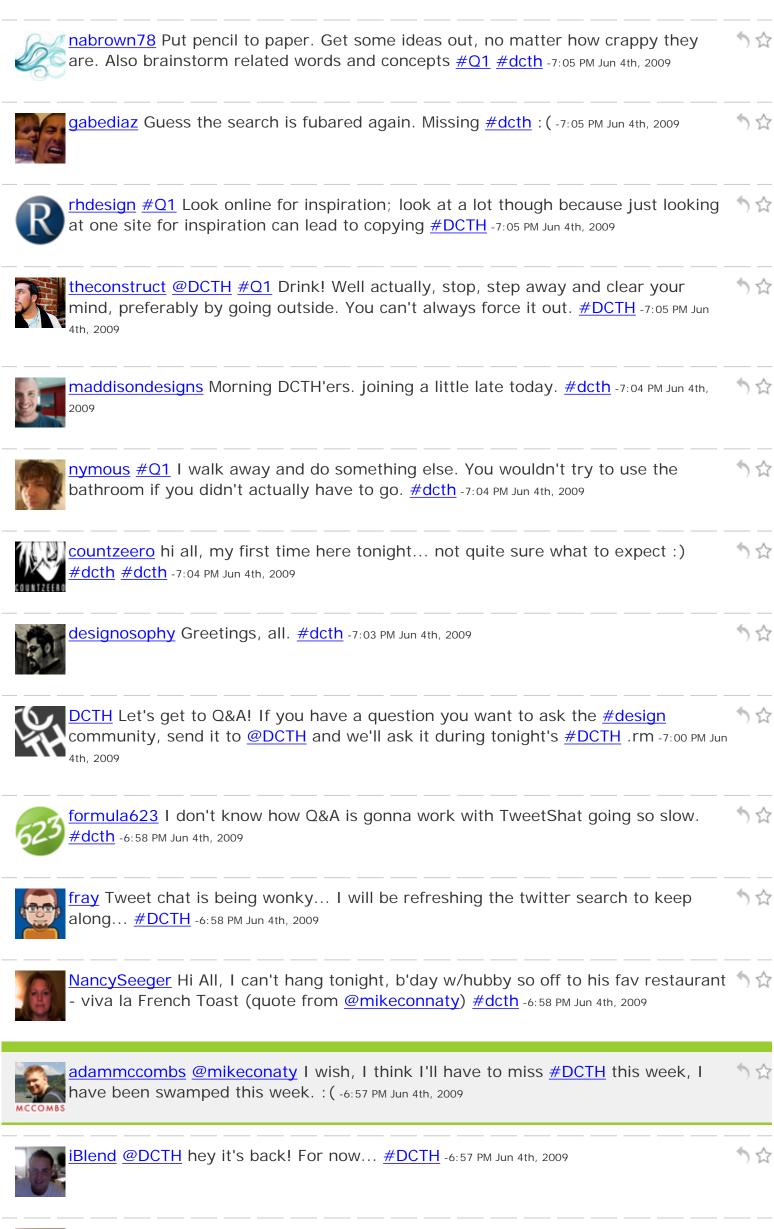

NancySeeger @nabrown78 ooh so agree, I would rather not see the "50 best ...."

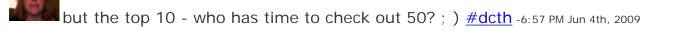

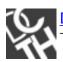

DCTH @iBlend If I'm not mistaken, the issue is w/ Twitter's search API & not w/ TweetChat itself. @BrooksBennett may know more about that. <u>#dcth</u> -6:56 PM Jun 4th, 2009

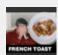

mikeconaty @fray Excellent response because b-b-b-b-b-b-b-b-b-b-b-b-b-b bb bbb 5 bbbird bird, bbird is the word papa ooo mow mow etc. <u>#DCTH</u> -6:55 PM Jun 4th, 2009

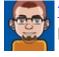

fray @cnc137 I look at their profile and then their website if they have one. No profile, no follow. <u>#DCTH</u> -6:55 PM Jun 4th, 2009

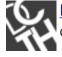

DCTH In 5 minutes we'll start Q&A. Please keep discussion to answering the start Q&A. Please keep discussion to answering the questions asked. For unrelated chat, please remove the <u>#dcth</u> hashtag. -6:55 PM Jun 4th, 2009

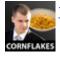

tomsturge \*Throws in towel and walks away\* <u>#dcth</u> -6:54 PM Jun 4th, 2009

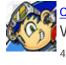

Cnc137 @darianedwards Good luck on the speed resume creating. ;) Microsoft Word has some resume templates that you can use to get started. <u>#DCTH</u> -6:54 PM Jun 4th, 2009

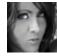

ljmadd sorry I'm missing <u>#dcth</u> this week also!! I'll def be in next week - I just have a TON of unpacking to do right now : ( Have fun!! -6:54 PM Jun 4th, 2009

mikeconaty @iBlend Hellz Yeah! #DCTH -6:53 PM Jun 4th, 2009

fray @mikeconaty The bird is the word. hehehe <u>#DCTH</u> -6:53 PM Jun 4th, 2009

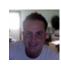

Blend Is Jersey in the house?? #DCTH -6:53 PM Jun 4th, 2009

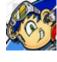

cnc137 @tomsturge @bluepixeldesign Going to have to check out <u>http://www.</u>

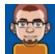

fray @cnc137 I love Tweetie. But it doesn't work at home, non-Intel, non-leopard... <u>#DCTH</u> -6:51 PM Jun 4th, 2009

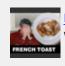

mikeconaty @fray Hey Fray, whaddya say? Wowo, di I just type that? Sorry. What's the word? <u>#DCTH</u> -6:51 PM Jun 4th, 2009

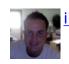

12

12

12

5

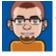

fray @nabrown78 I unfollowed several of those people today. <u>#DCTH</u> -6:50 PM Jun 4th, 50 PM Jun 4th, 50 PM Jun

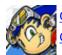

cnc137 @nabrown78 I look at their tweets on their Twitter profile on http://Twitter.

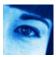

bluepixeldesign @nabrown78 Reasons for unfollowing: no personality (all RTs or Iong lists), or too much personality (no substance). <u>#DCTH</u> -6:49 PM Jun 4th, 2009

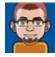

fray @modbird I would redesign airplanes and cars for better transportation and  $\Im$ 

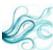

abrown78 @formula623 Yeah it's a tough call. People post useful links, but some 🥎 🏠 days I see the same "50 best whatever" list posted ad nauseum <u>#dcth</u> -6:49 PM Jun 4th, 2009

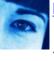

bluepixeldesign @formula623 "random posts as opposed to blatant RT" Absolutely! I don't love the lists either... 30 Photoshop Tutorials... no time!! <u>#DCTH</u> -6:48 PM Jun 4th, 2009

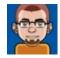

fray Howdy people. :] #DCTH -6:48 PM Jun 4th, 2009

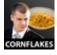

tomsturge Tweetchat FAIL once again <u>#dcth</u> -6:47 PM Jun 4th, 2009

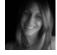

modbird @DCTH ill be checking back to see if anyone solves the worlds problems after yoga :).... peace  $\frac{\#dcth}{\#dcth}$  -6:47 PM Jun 4th, 2009

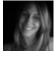

modbird @DCTH Q: what 1 thing (object/method) would you invent/design/ redesign to help turn the economy around(not political) <u>#dcth</u> <u>#easyquestion</u> -6:46 PM Jun 4th, 2009

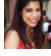

SashaHalima @DCTH enjoy Design Chat tonight! Sorry, I can't make it, hope

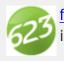

formula623 @mikeconaty Jersey gets a bum rap IMO. Most of the state is nice and it has killer produce. It's not all urban blight. <u>#dcth</u> -6:45 PM Jun 4th, 2009

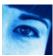

bluepixeldesign @cnc137 Topify is great for a quick review of new followers! <u>#DCTH</u> -6:45 PM Jun 4th, 2009 10

12

17

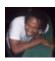

darianedwards @cnc137 I know and that's what I was afraid of. It looks like I'm gonna have to whip something up though. <u>#dcth</u> -6:45 PM Jun 4th, 2009

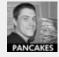

5

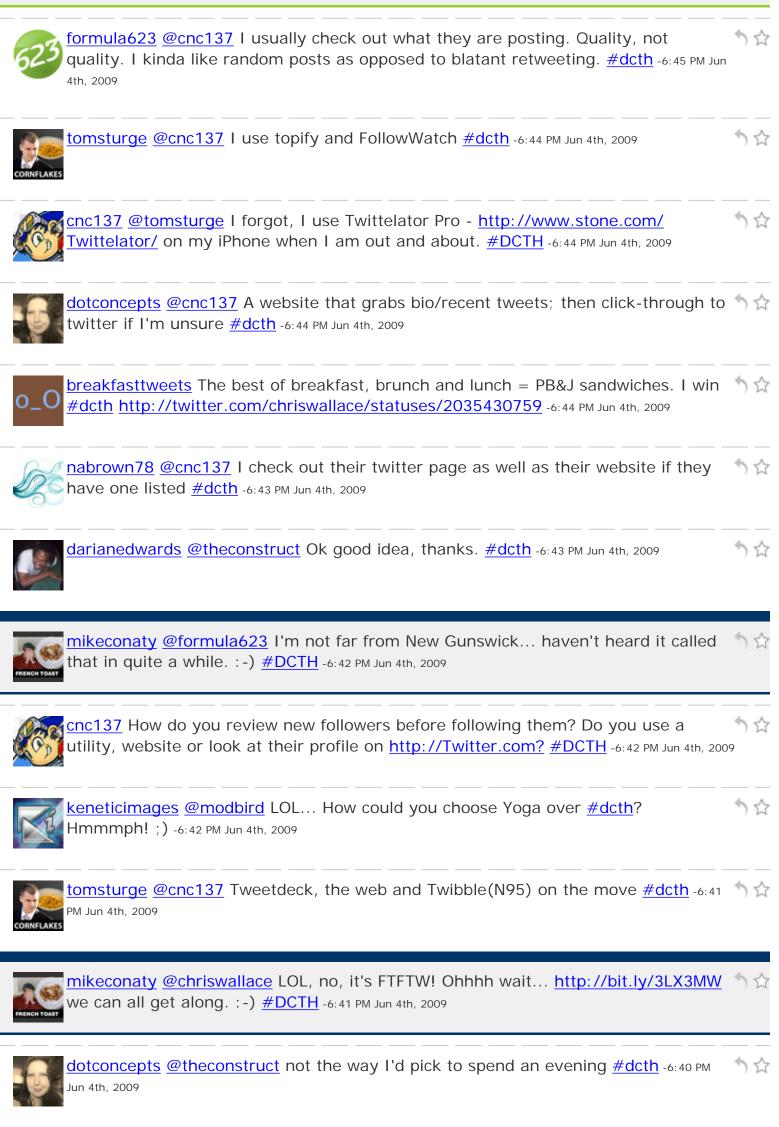

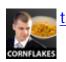

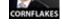

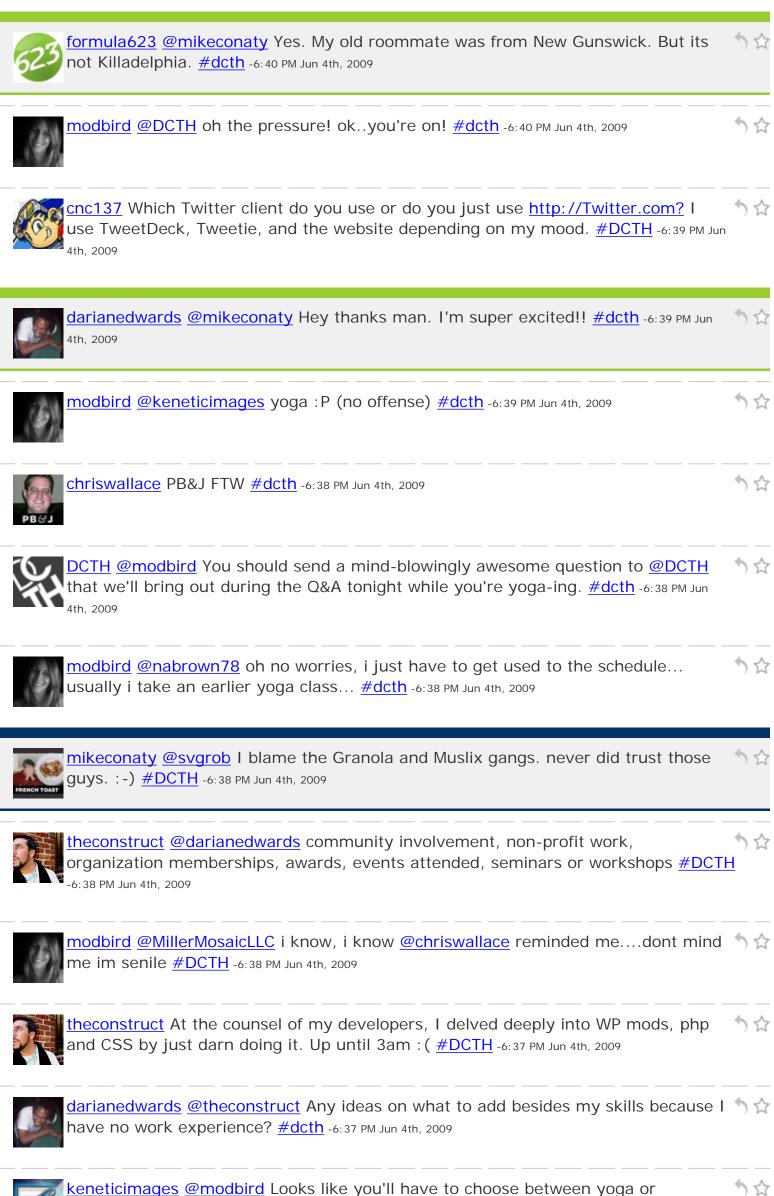

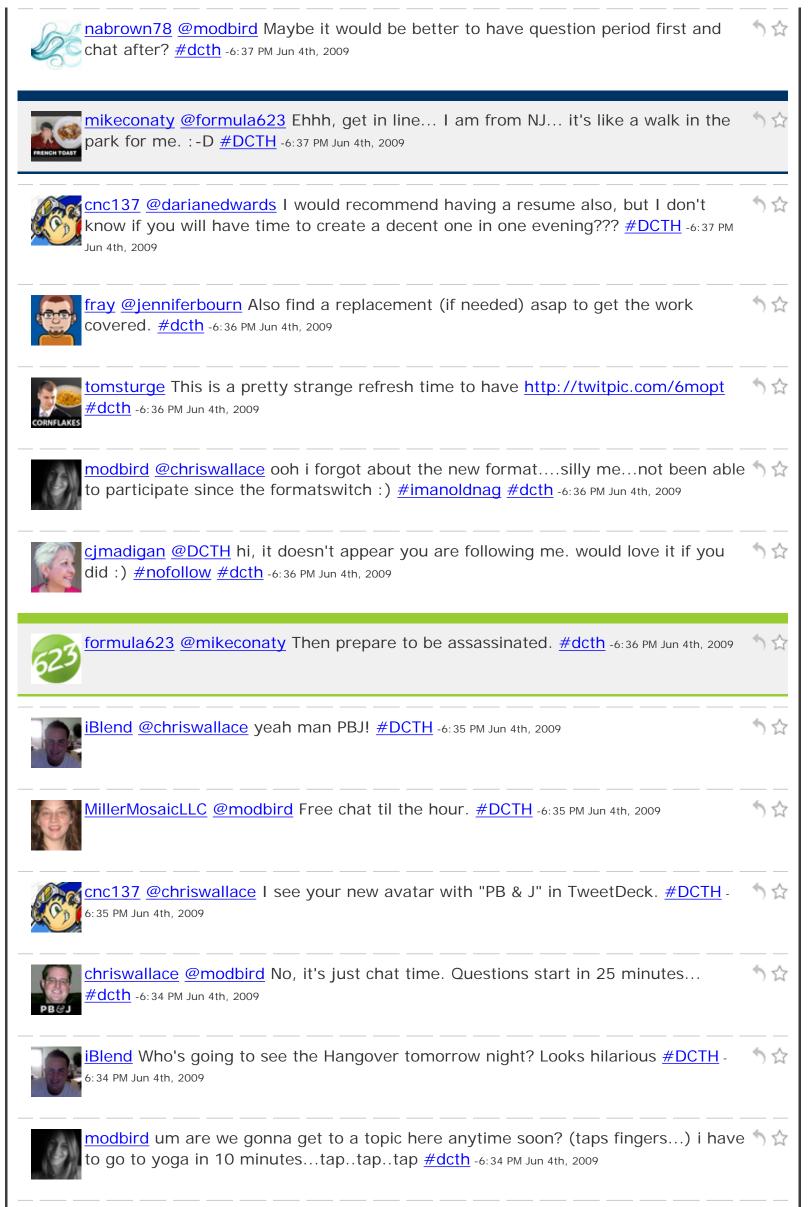

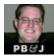

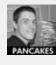

svgrob @mikeconaty it makes me laugh - I have had so many people try and kill me... mmm kinda makes ya paranoid... <u>#dcth</u> -6:33 PM Jun 4th, 2009

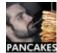

PixISequence Wow tweetchat is freaking out on me - its actually just gone back an 🥎 😭 hour... <u>#dcth</u> -6:33 PM Jun 4th, 2009

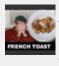

mikeconaty @darianedwards Hey congrats! I'd suggest at least having a printed sesume.. empty handed could look like unprepared to the interviewer <u>#DCTH</u> -6:33 PM Jun 4th, 2009

12

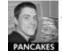

svgrob @phlapjax I think you is right! : ( <u>#dcth</u> -6:33 PM Jun 4th, 2009

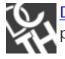

DCTH RT @robbmajor: We messed up. If you applied for the <u>#Design</u> job at CRA prior to June 1, we didn't get your app. Please re-apply. <u>#dcth</u> -6:33 PM Jun 4th, 2009

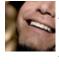

esquareda @DCTH - gunna miss <u>#DCTH</u> tonight, as I am readying myself for the Seric Meyer interview tonight. Send us questions to ask him <u>@CreativeXpert</u> -6:33 PM Jun 4th, 2009

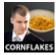

tomsturge @ChadEngle You had much time to get the DCTH Tweetchat safety net sorted? <u>#dcth</u> -6:32 PM Jun 4th, 2009

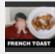

mikeconaty @formula623 Yeah, the spy thing is mildly irritating... but then again so am I, so I figure it all works out in the end <u>#DCTH</u>-6:32 PM Jun 4th, 2009

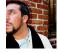

theconstruct @darianedwards NO! bring SOMETHING. SPECIALLY if it's not on your  $\uparrow \uparrow$  site. They may not ask to see it but better safe than.. <u>#DCTH</u> -6:31 PM Jun 4th, 2009

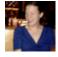

phlapjax @svgrob how about that. It was def. stuck there for a minute.  $\frac{\#DCTH}{\#DCTH}$  -6:31  $^{\circ}$   $^{\circ}$ 

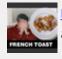

mikeconaty @modbird LOL, it's all such a blur, we could actually be in brunch for all 1 know. :-) But Tuna Sandwich isn't as cool for avatars <u>#DCTH</u> -6:30 PM Jun 4th, 2009

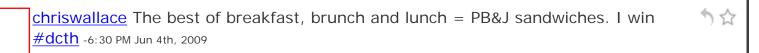

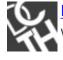

DCTH We wanna follow everyone in DCTH. Visit <a href="http://doesfollow.com">http://doesfollow.com</a> & see if we're following you. If not @ reply us with <a href="#mailto:#nofollow">#nofollow</a> hashtag. <a href="#mailto:#dcth">#dcth</a> -6: 30 PM Jun 4th, 2009

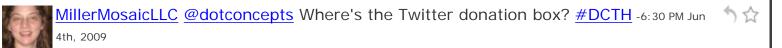

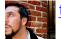

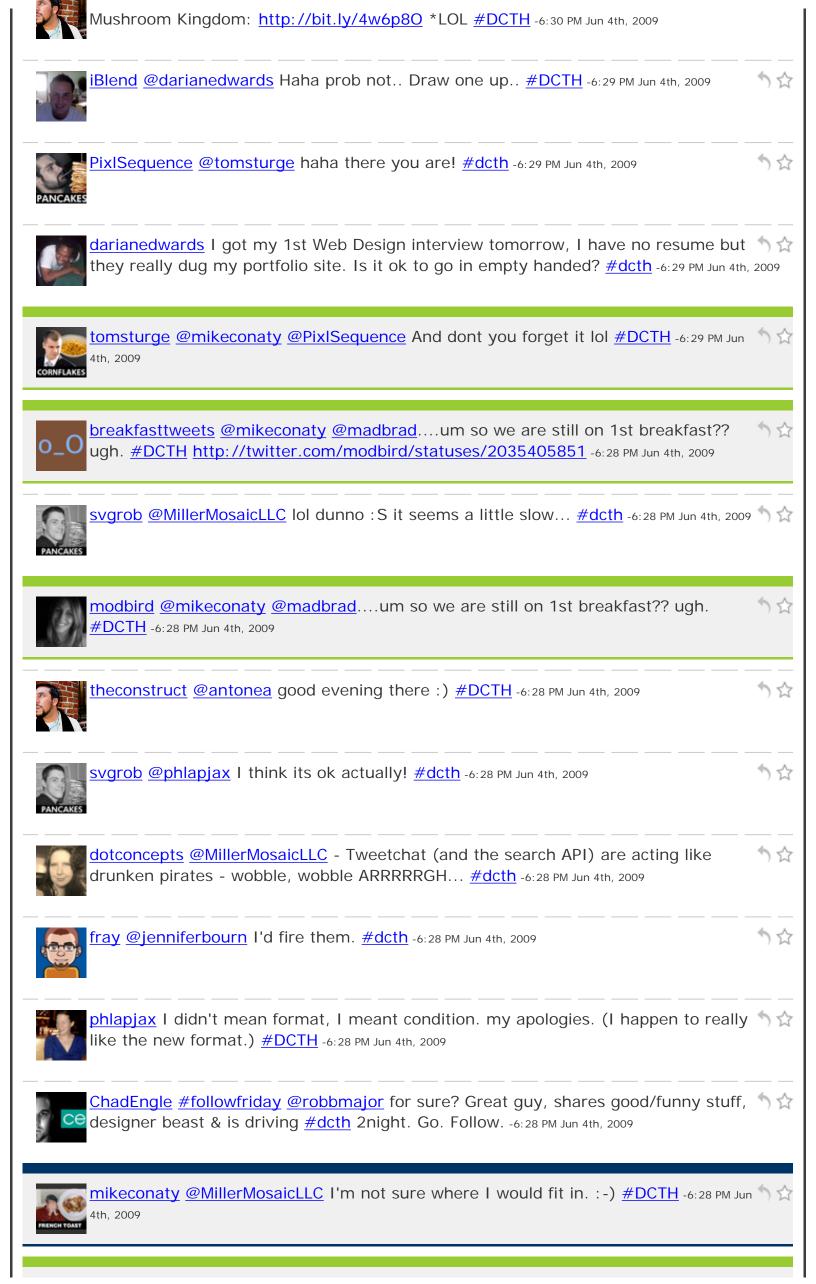

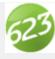

Jun 4th, 2009

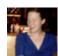

phlapjax meh. Hi guys and girls. Nice to see you but this format is frustrating. See 200 you you on the other side.  $\frac{\#\text{DCTH}}{\#\text{DCTH}}$  -6:27 PM Jun 4th, 2009

) ☆

) 않

1 23

10

7 17

) 않

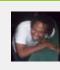

darianedwards @mikeconaty Cool, thanks.. Ok so I gotta get down with French Toast then Iol <u>#dcth</u> -6:27 PM Jun 4th, 2009

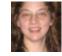

MillerMosaicLLC Did TweetChat just freeze or what? <u>#DCTH</u> -6:26 PM Jun 4th, 2009

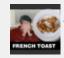

mikeconaty @modbird As @madbrad would say, first we have to move through second breakfast, brunch and then on to first lunch. :-) <u>#DCTH</u> -6:26 PM Jun 4th, 2009

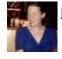

phlapjax Testing... Is it broken tonight? <u>#DCTH</u> -6:26 PM Jun 4th, 2009

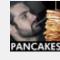

PixlSequence @mikeconaty @divinefusion blasted! you are correct, noble sir. #dcth 5 12 -6:26 PM Jun 4th, 2009

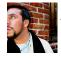

theconstruct Having <u>@fleurdeleigh</u> take some pics of me here in vegas. Any requests? <u>#DCTH</u> -6:25 PM Jun 4th, 2009

mikeconaty @formula623 Let's hope not... although all the spy stuff is kinda like ↑↑☆ Mafia Wars on FB... loads of extra tweetage <u>#DCTH</u> -6:25 PM Jun 4th, 2009

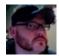

robbmajor @chadengle Stop talking. Go be with your lady. Enjoy the night off.

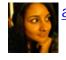

antonea Good evening everyone! <u>#dcth</u> -6:24 PM Jun 4th, 2009

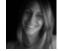

modbird just a general question....when are we gonna be done w/ breakfast and  $\Im rac{1}{2}$  move on to lunch? just wonderin... <u>#dcth</u> -6:24 PM Jun 4th, 2009

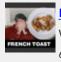

mikeconaty @darianedwards A DCTH food fight of sorts... that somehow got waaaaaaaaaaaaaaaaayyyyyyy out of hand. :-) French Toast RULES FTFTW! <u>#DCTH</u> -6:23 PM Jun 4th, 2009

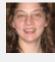

<u>MillerMosaicLLC</u> <u>@mikeconaty</u> Twitter is going to have to spilt into two. Twitter for  $\uparrow\uparrow\uparrow\uparrow$ Celebrities and Twitter for people who think they're cool. <u>#DCTH</u> -6:23 PM Jun 4th, 2009

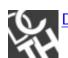

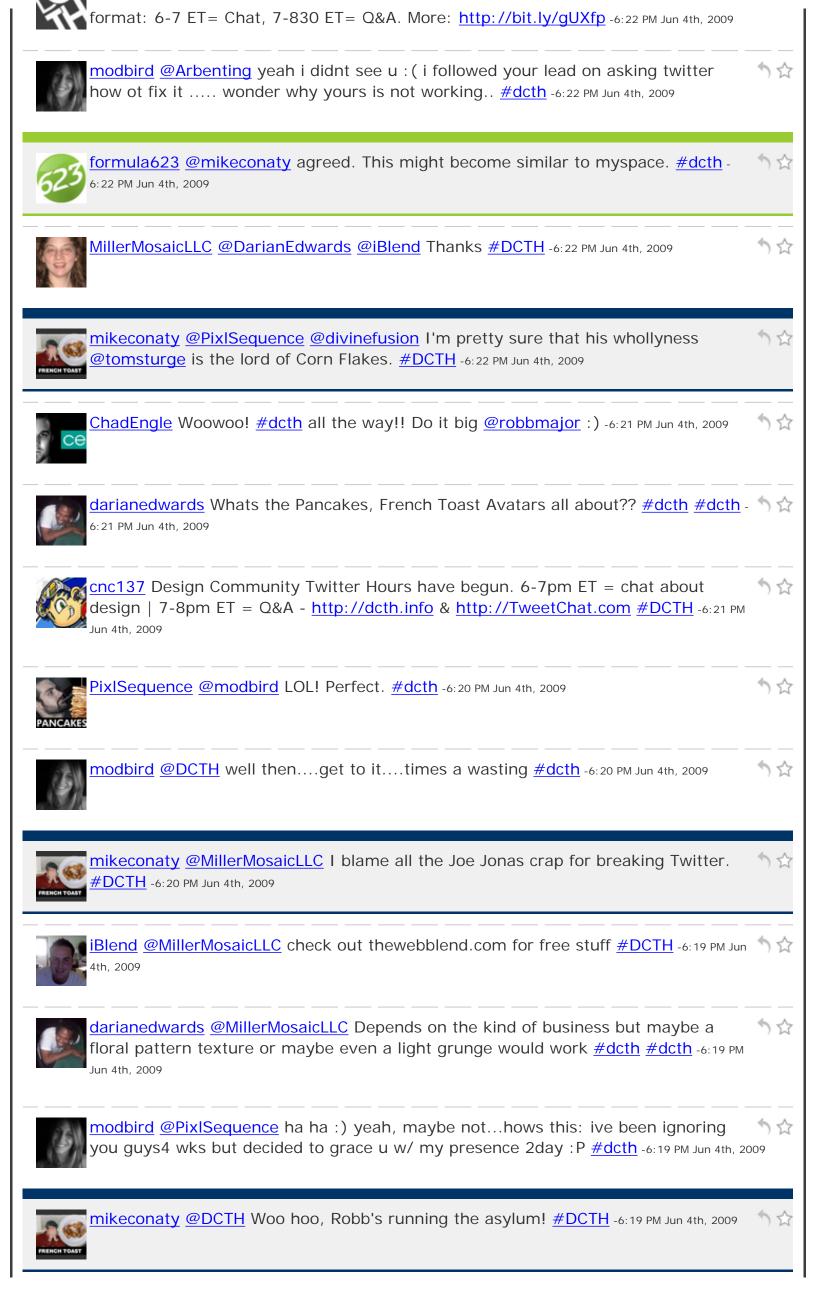

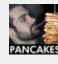

PixISequence @mikeconaty @divinefusion I think the waffle-advocate was sir @tomsturge #dcth -6: 18 PM Jun 4th, 2009

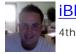

iBlend I leave work just in time for chatting. I'm in the car 90% of  $\frac{\#\text{DCTH}}{\#\text{DCTH}}$  -6:18 PM Jun  $\frac{1}{2}$  4th, 2009

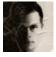

<u>JaredWoods</u> If you are a 'design' person, then you should be looking at <u>#dcth</u> now  $\Im \Leftrightarrow$  for tips, tricks and great design discussion! -6:18 PM Jun 4th, 2009

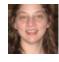

MillerMosaicLLC Anyone have some glass textures on hand? Otherwise, I'm off to search some sites. <u>#DCTH</u> -6:18 PM Jun 4th, 2009

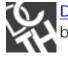

DCTH The great <u>@chadengle</u> has the night off to be w/ his lady. I, <u>@robbmajor</u>, will  $\Im \Leftrightarrow$  be taking the helm in his stead. <u>#dcth</u> -6:17 PM Jun 4th, 2009

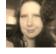

dotconcepts hrmph - nothing like having search go bonkers right on schedule for  $\frac{1}{2}$   $\frac{1}{2}$   $\frac{1}$ 

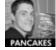

svgrob @iBlend haha eerm we have a PSD... lol <u>http://awesomevsawesome.</u>

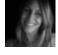

modbird @Arbenting oh let me look - tweet chat is slow...ill keep my eye out for since the saw this one on my tweetdeck <u>#dcth</u> -6:17 PM Jun 4th, 2009

12

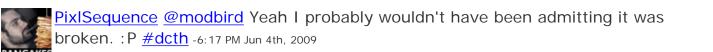

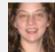

MillerMosaicLLC @mikeconaty How can it be broken already? <u>#DCTH</u> hasn't bee going on long enough for us to break it. <u>#DCTH</u> -6:16 PM Jun 4th, 2009

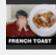

mikeconaty Me thinks the search API is a bit on the borked side... again, just in time for <u>#DCTH</u> -6:15 PM Jun 4th, 2009

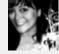

divinefusion @mikeconaty oh sorry, you are the french toast advocate...the waffle starting was the week before? <u>#dcth</u> -6:15 PM Jun 4th, 2009

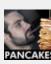

PixlSequence @mikeconaty 'ello sir! You haven't missed much. Oh, the meaning of 🦙 🏠 life was revealed, but that's it. <u>#dcth</u> -6:14 PM Jun 4th, 2009

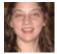

MillerMosaicLLC @DCTH Is there a place we can submit qs? #DCTH -6:14 PM Jun 4th, 2009 5

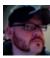

robbmajor We messed up. If you applied for the Graphic <u>#Design</u> job at CRA prior у 😭 to June 1, we didn't receive your application. Please re-apply. <u>#dcth</u> -6:14 PM Jun 4th, 2009

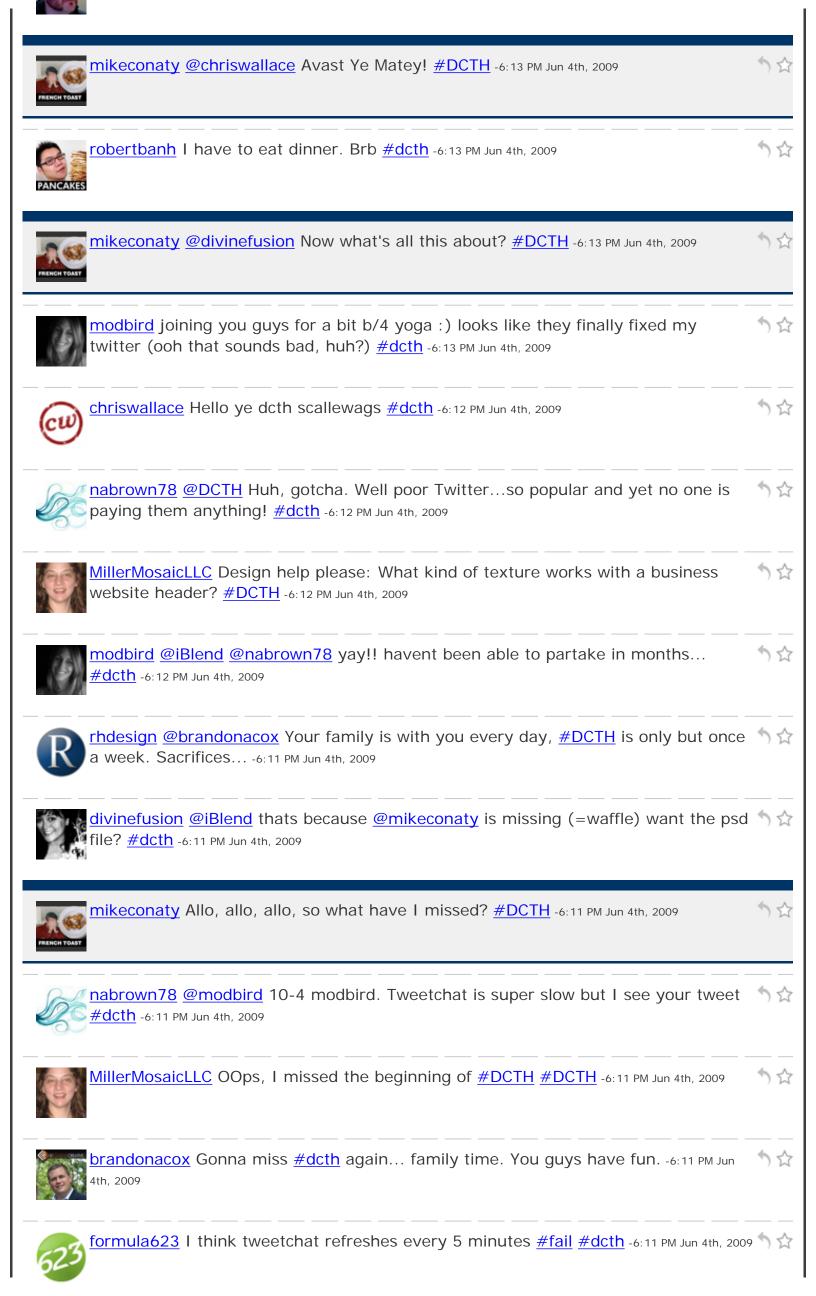

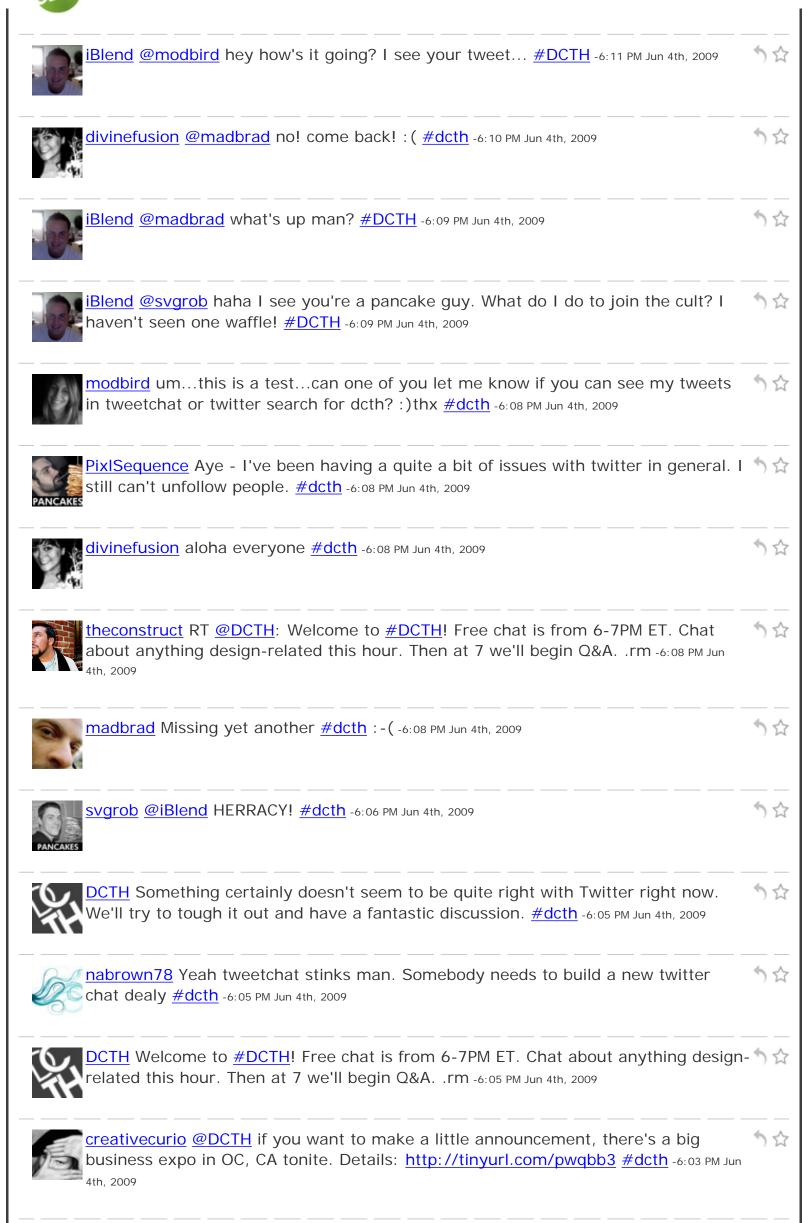

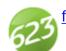

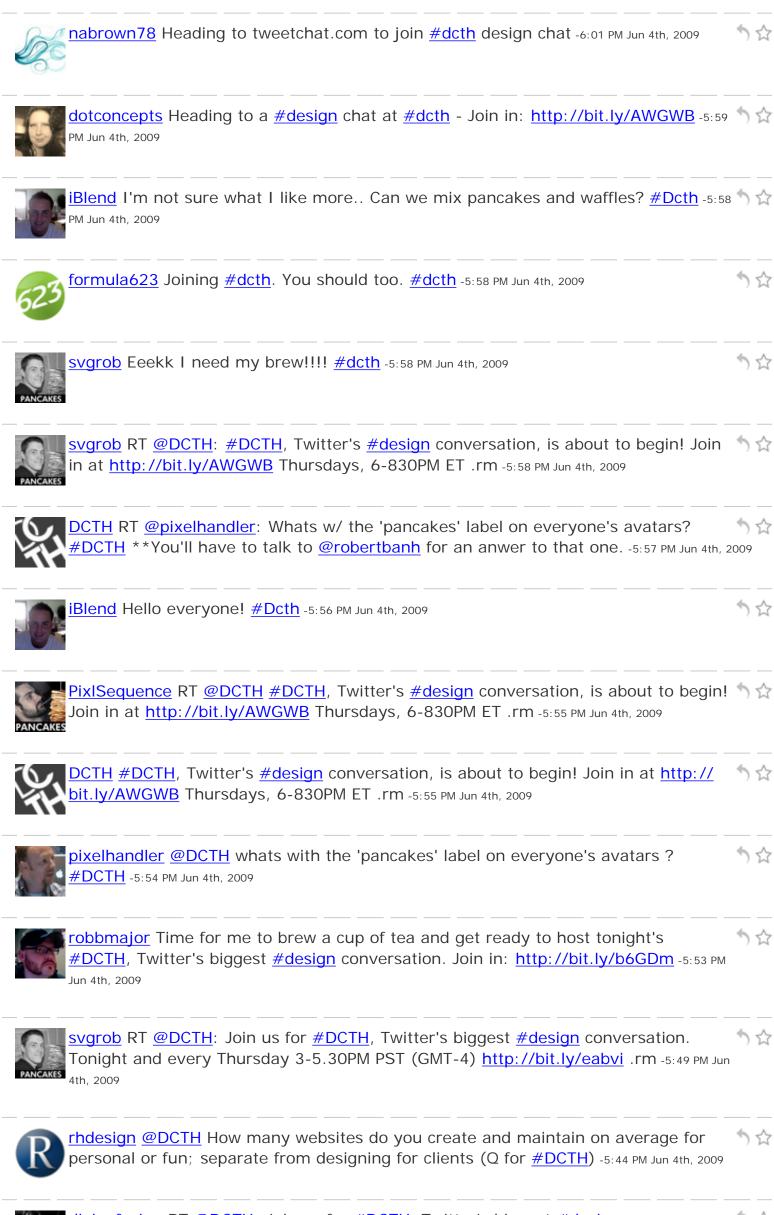

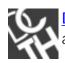

DCTH @nicdev We'll let it slide this time. But too many unexcused <u>#dcth</u> absences 54 and you'll be in the principal's office, pal! -5:39 PM Jun 4th, 2009

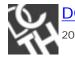

DCTH @g33kguy We'll miss you at <u>#dcth</u>. Say hi to the family from us! -5:38 PM Jun 4th, 🥎 😭 2009

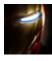

g33kguy @robertbanh I'll miss you at <u>#dcth</u> man. Carry on the pancake torch for starting all of us! <u>#breakfastrevolution</u> -5:36 PM Jun 4th, 2009

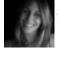

modbird RT @DCTH: Join us for <u>#DCTH</u>, Twitter's biggest <u>#design</u> conversation. Tonight and every Thursday 6-8:30PM ET(GMT-4) <u>http://bit.ly/eabvi</u> .rm -5:32 PM Jun 4th, 2009

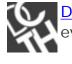

DCTH Join us for <u>#DCTH</u>, Twitter's biggest <u>#design</u> conversation. Tonight and every Thursday 6-8:30PM ET(GMT-4) <u>http://bit.ly/eabvi</u> .rm -5:30 PM Jun 4th, 2009

<u></u>

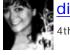

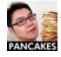

robertbanh #dcth is coming up soon..... -5:19 PM Jun 4th, 2009

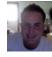

iBlend @robertbanh hey man I know I'm late, but congrats on the <u>#dcth</u> interview. 🦘 😭 Everyone check it out <u>@dcth</u> <u>http://tinyurl.com/nu8fzm</u> -5:14 PM Jun 4th, 2009

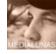

nicdev Missing out on <u>#dcth</u> to go to <u>#atlanta</u> <u>#php</u> users group meet up. I wish they both didn't happen on Thursdays. -5:13 PM Jun 4th, 2009

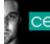

ChadEngle Big ups to @robbmajor for running <u>#dcth</u> I am going to eat dinner with 5 2 the lady friend. I will check in : P -5:12 PM Jun 4th, 2009

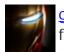

g33kguy @PixlSequence We're going to miss <u>#dcth</u> tonight as we have family flying in from all parts USA. <u>#airtravel</u> -5:09 PM Jun 4th, 2009

PANCAKES

PixISequence 53 minutes until #dcth a-go-go!! -5:07 PM Jun 4th, 2009

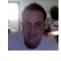

2000+ designers tonight at <u>#DCTH</u> <u>http://bit.ly/eabvi</u>-5:04 PM Jun 4th, 2009

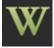

TheWebBlend What's something you want to ask a designer? Tell @DCTH and we'll  $\uparrow \uparrow$  ask 2000+ designers tonight at #DCTH http://bit.ly/eabvi .rm -5:04 PM Jun 4th, 2009

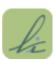

<u>kidoimages</u> RT <u>@DCTH</u>: Designers of all flavors, Twitter's design conversation, <u>#DCTH</u> is tonight 6-830PM ET (GMT-4). More info: <u>http://bit.ly/eabvi</u> .rm -4:37 PM Jun

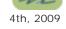

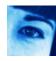

bluepixeldesign Going to try and check out the <u>#DCTH</u> chat today. 3-5pm PST. http://dcth.info/faqs/ -4:37 PM Jun 4th, 2009

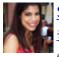

SashaHalima RT @DCTH Designers of all flavors, Twitter's design conversation, <u>#DCTH</u> is tonight 6-830PM ET (GMT-4). More info: <u>http://bit.ly/eabvi</u> .rm -4:35 PM Jun 4th, 2009

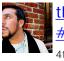

theconstruct RT @DCTH: Designers of all flavors, Twitter's design conversation, <u>#DCTH</u> is tonight 6-830PM ET (GMT-4). More info: <u>http://bit.ly/eabvi</u> .rm -4:33 PM Jun 4th, 2009

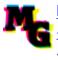

MikeNGarrett RT @DCTH: Designers of all flavors, Twitter's design conversation, <u>#DCTH</u> is tonight 6-830PM ET (GMT-4). More info: <u>http://bit.ly/eabvi</u> .rm -4:33 PM Jun 4th, 2009

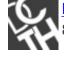

DCTH Designers of all flavors, Twitter's design conversation, <u>#DCTH</u> is tonight 6- 5 2 830PM ET (GMT-4). More info: <u>http://bit.ly/eabvi</u> .rm -4:30 PM Jun 4th, 2009

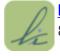

<u>kidoimages</u> RT @joshhemsley: ATT. DESIGNERS: Tune in to <u>#DCTH</u> tonight from 6- 5 8:30pm EST for some great design related discussions. -4:17 PM Jun 4th, 2009

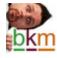

bkmacdaddy RT @DCTH What's something you want to ask a designer? Tell @DCTH and we'll ask 2000+ designers tonight at <u>#DCTH http://bit.ly/eabvi</u> .rm -4:09 PM Jun 4th, 2009

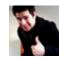

joshhemsley ATT. DESIGNERS: Tune in to <u>#DCTH</u> tonight from 6-8:30pm EST for 5 \$\$\$ some great design related discussions. -4:07 PM Jun 4th, 2009